# Art.32

## Leitfaden Allgemeinbildung

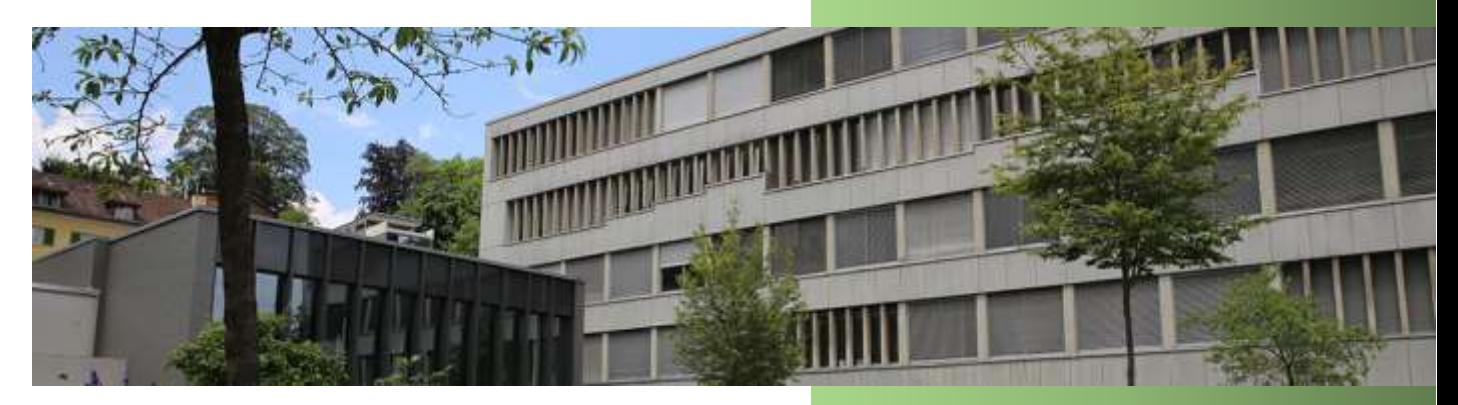

#### **Ab Schuljahr 2022**

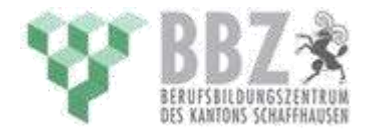

Schullehrplan für den Allgemeinbildenden Unterricht (ABU) der Ausbildung nach Art. 32

## Inhaltsverzeichnis

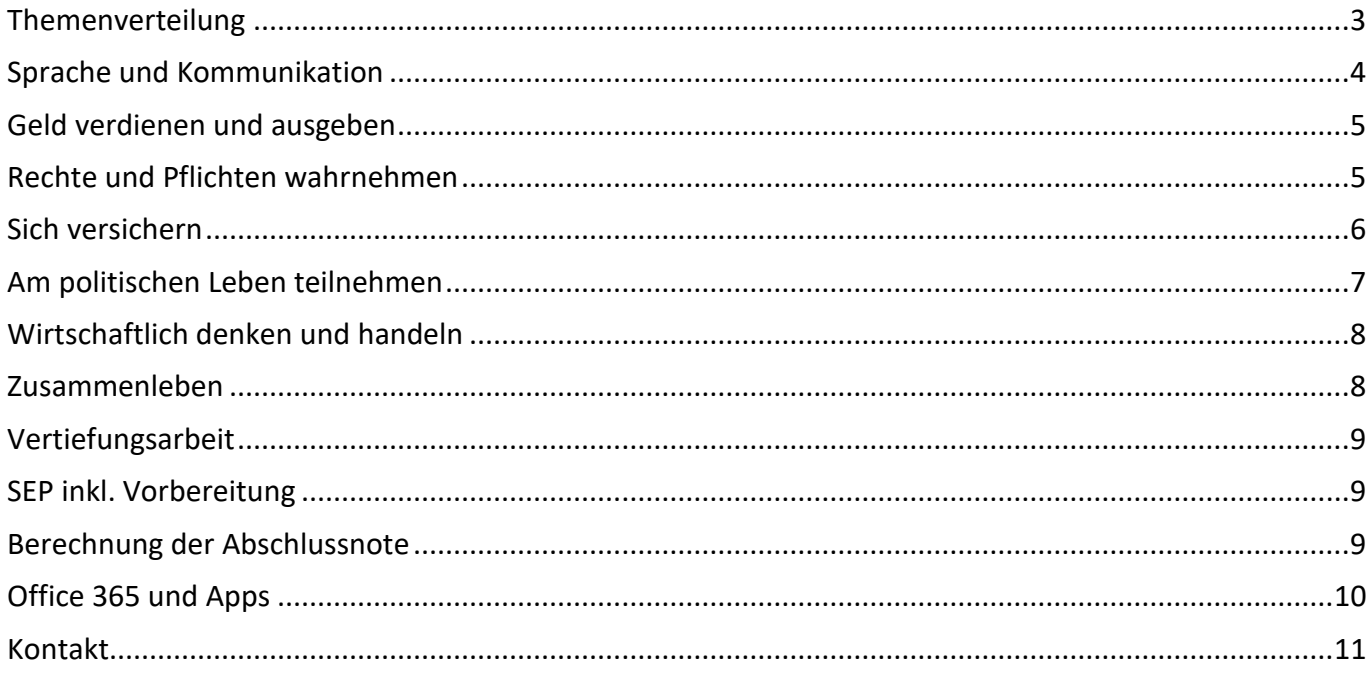

### <span id="page-2-0"></span>**Themenverteilung**

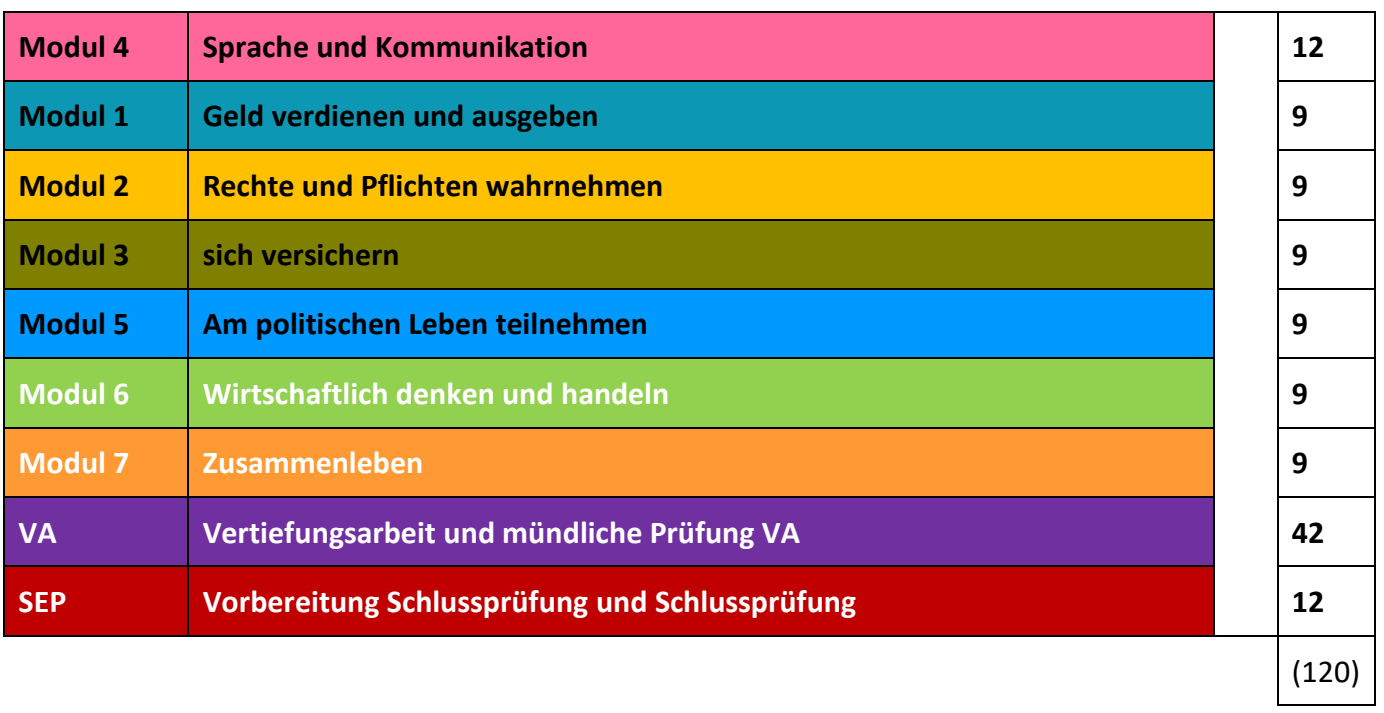

<span id="page-3-0"></span>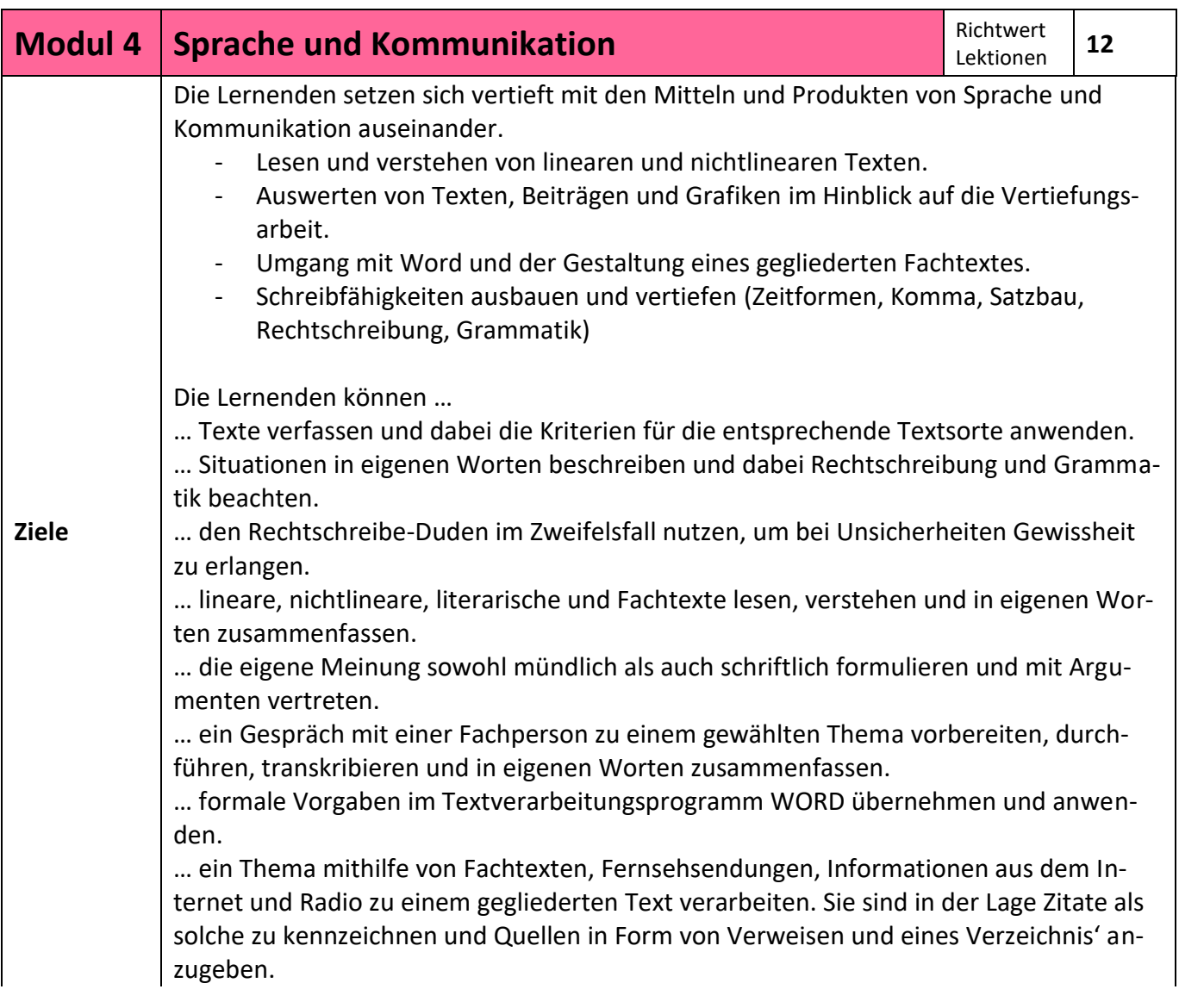

<span id="page-4-0"></span>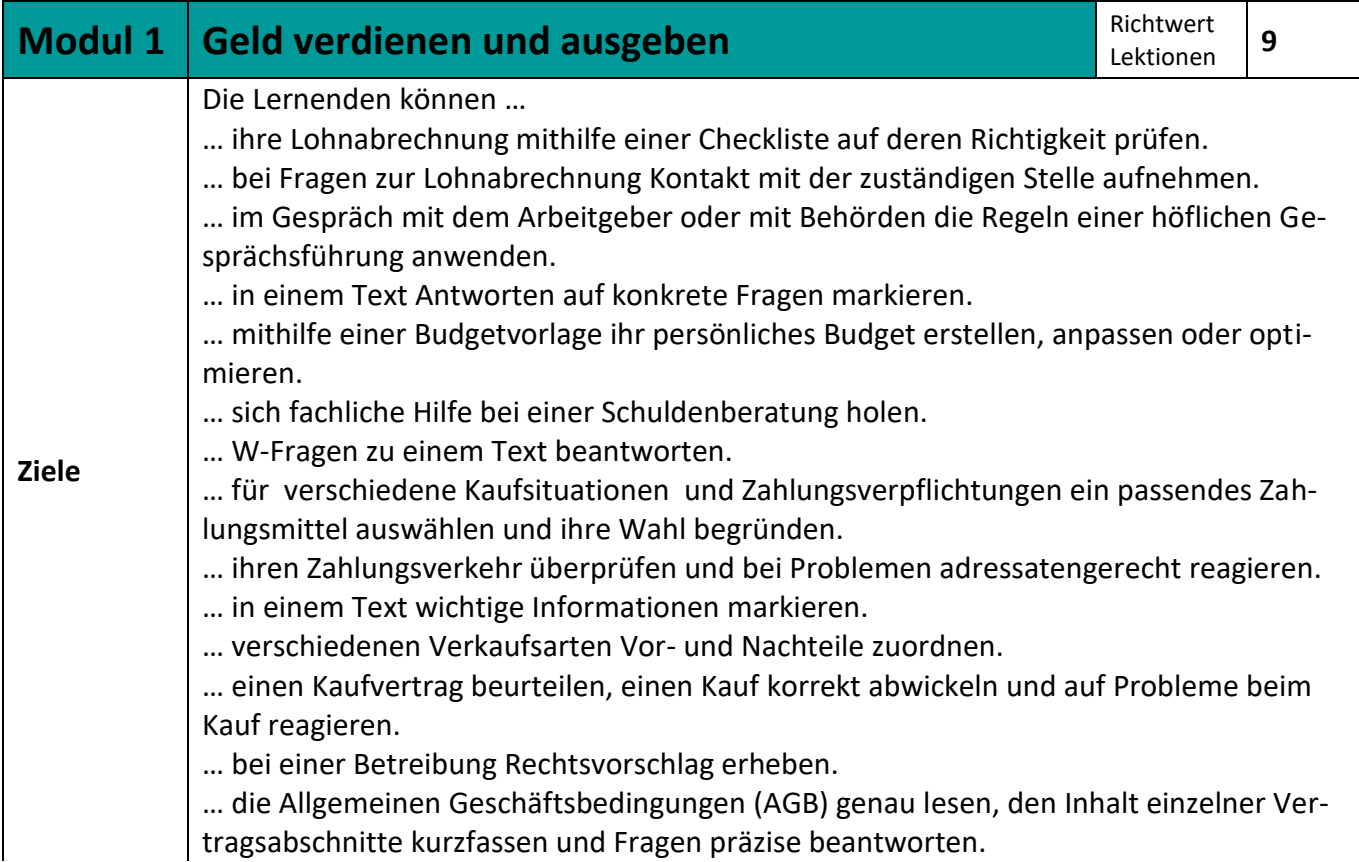

<span id="page-4-1"></span>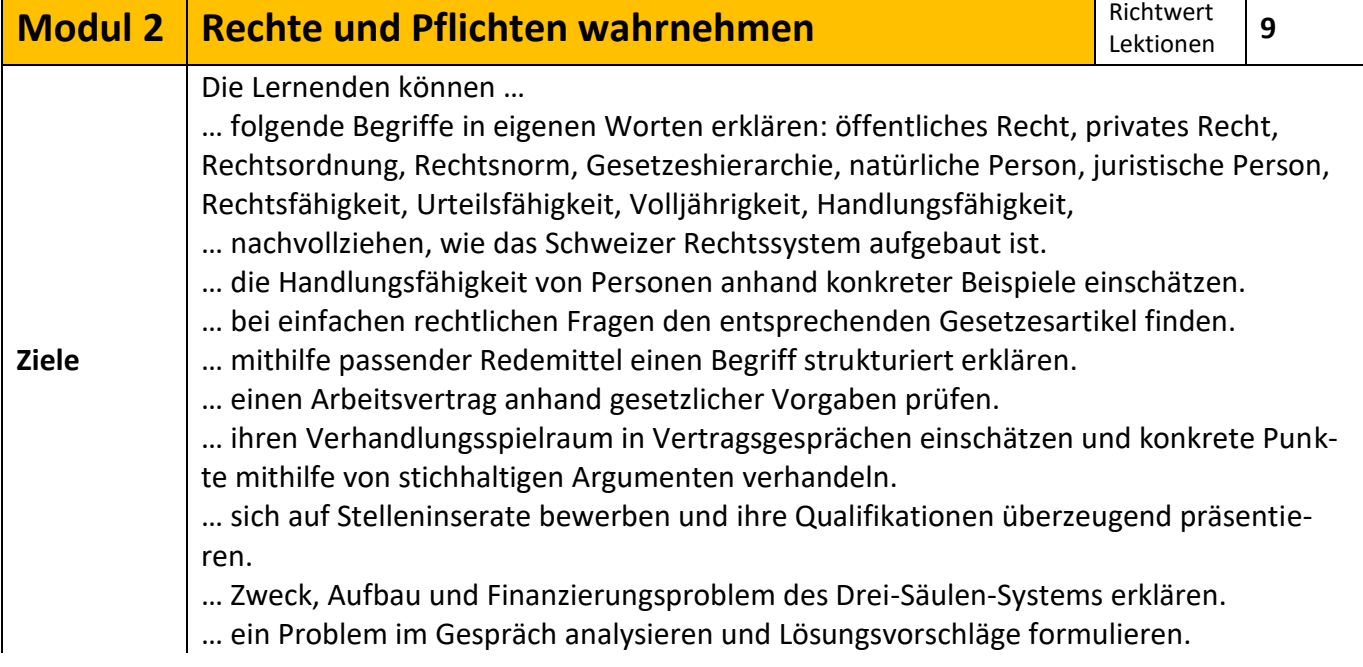

<span id="page-5-0"></span>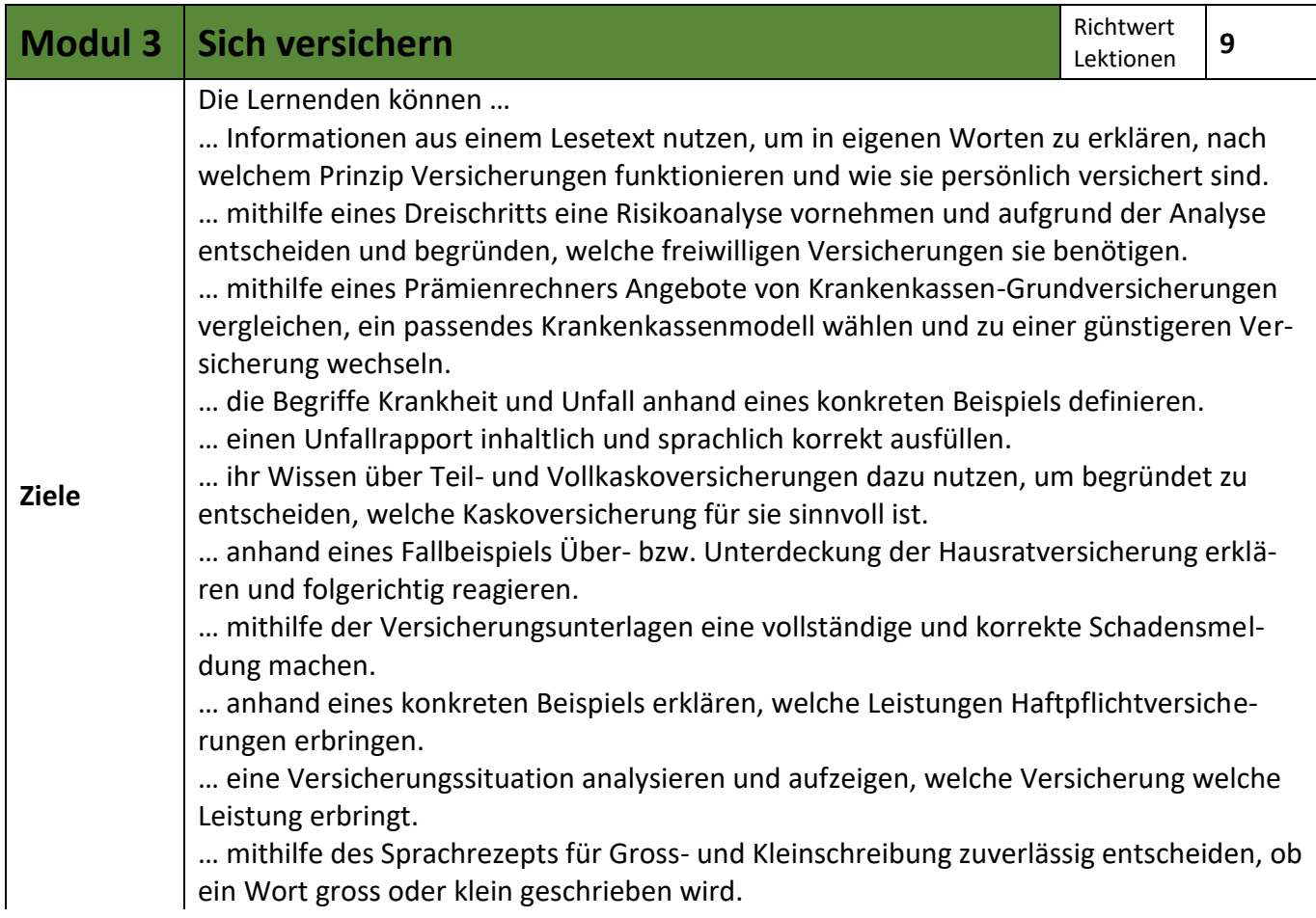

<span id="page-6-0"></span>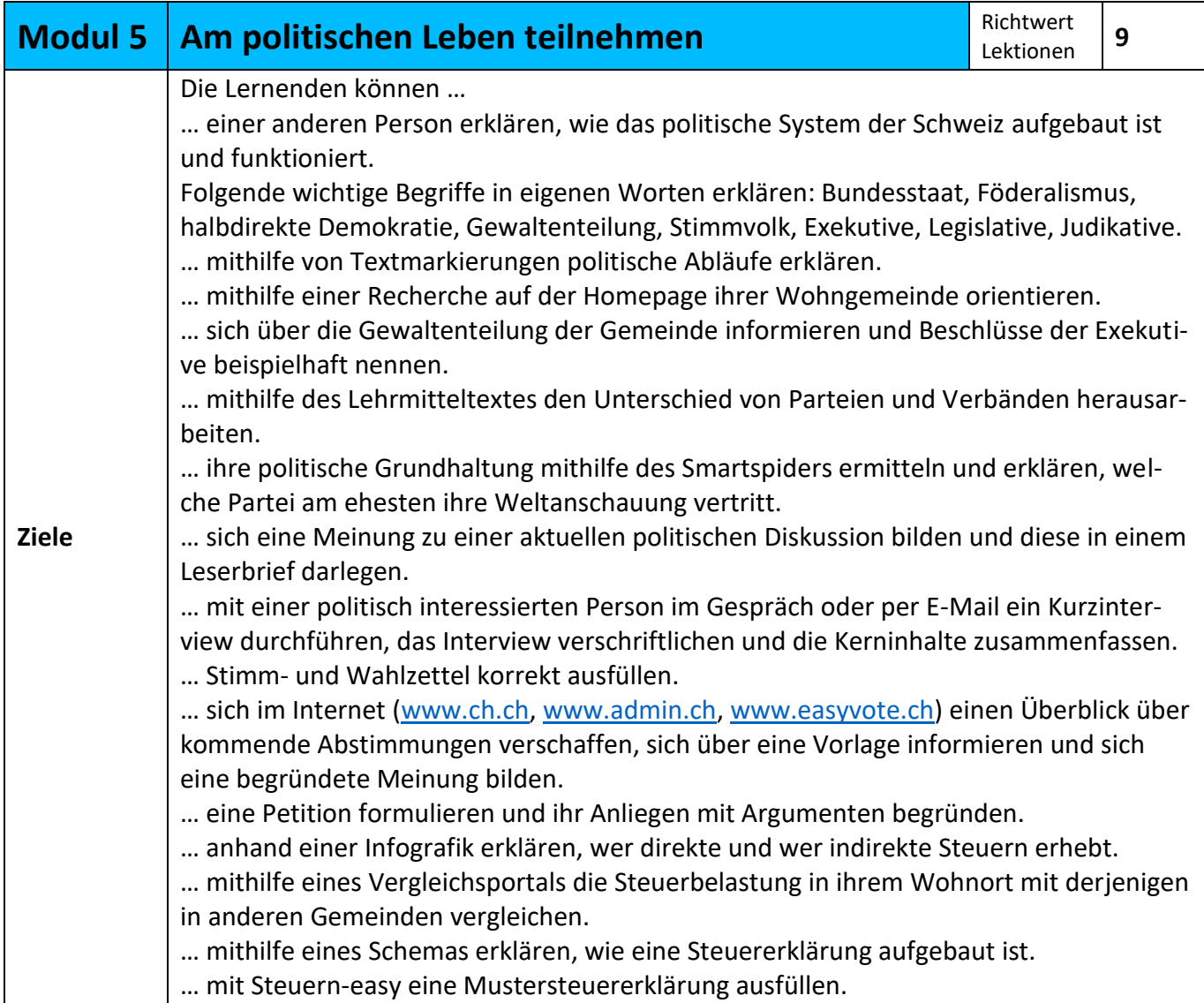

<span id="page-7-0"></span>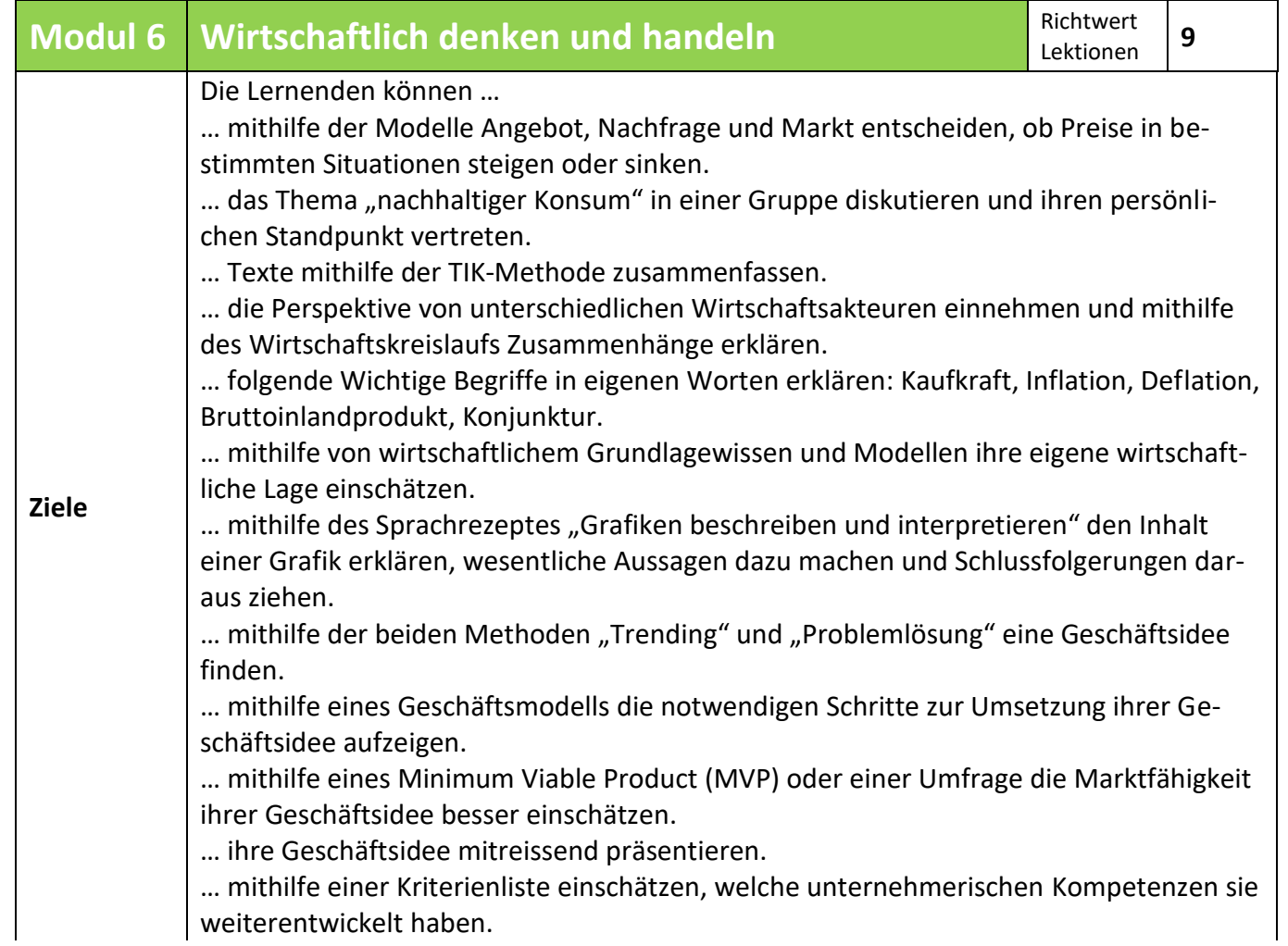

<span id="page-7-1"></span>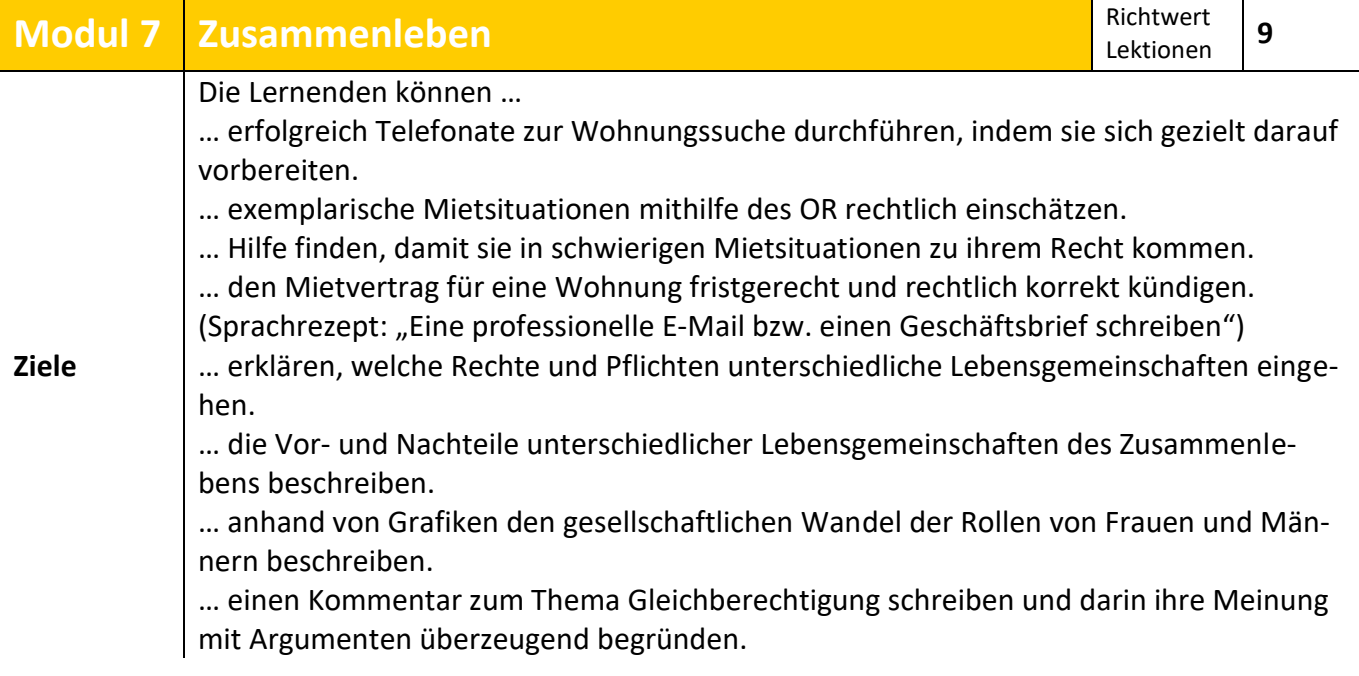

<span id="page-8-0"></span>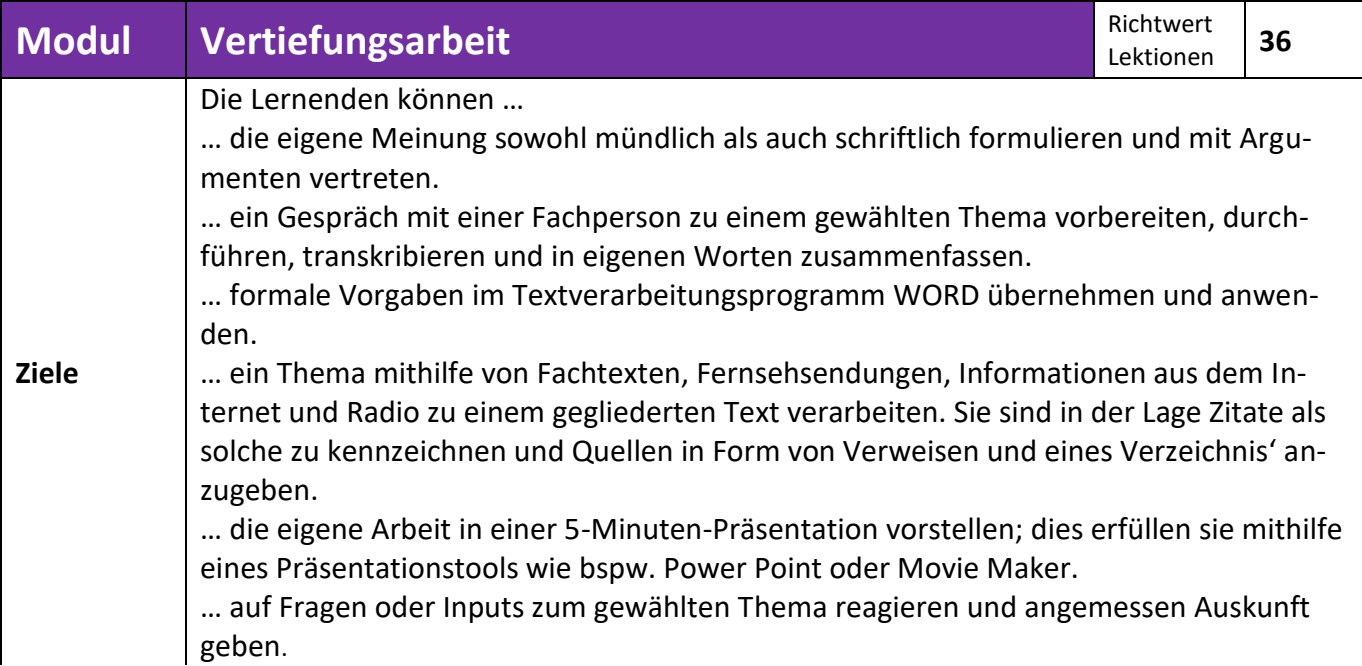

<span id="page-8-1"></span>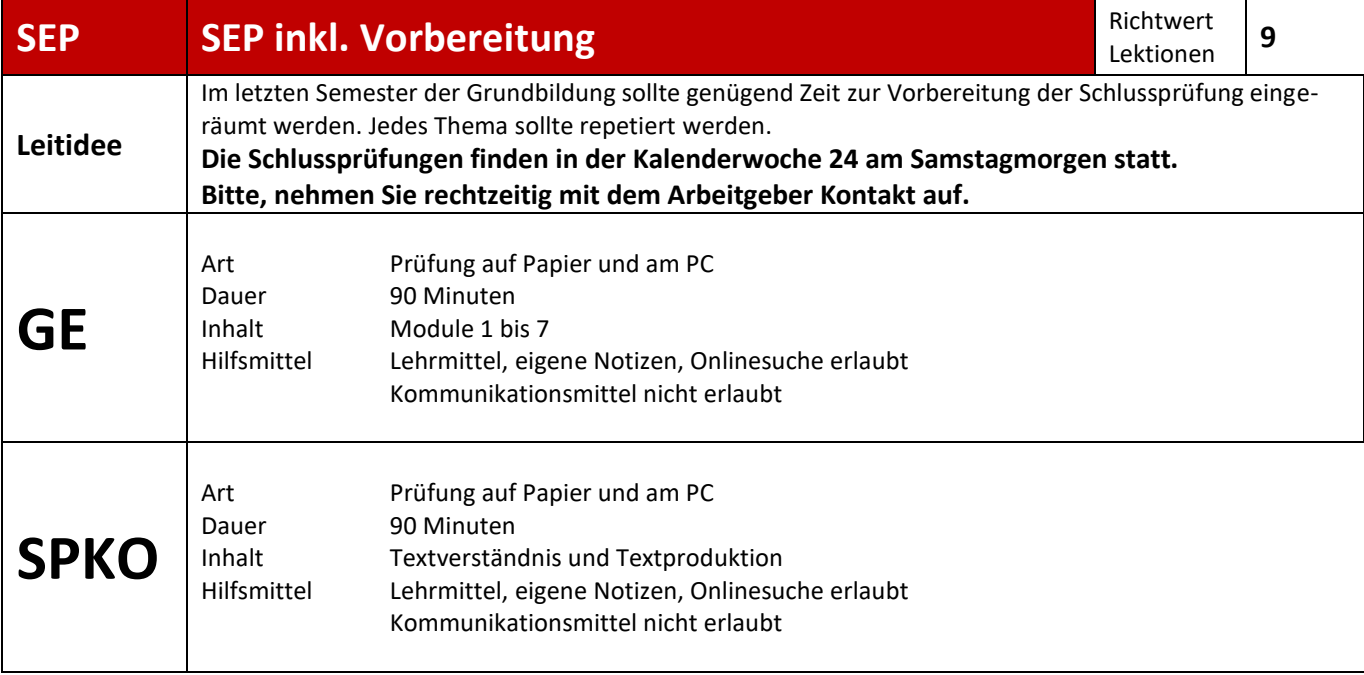

#### <span id="page-8-2"></span>**Berechnung der Abschlussnote**

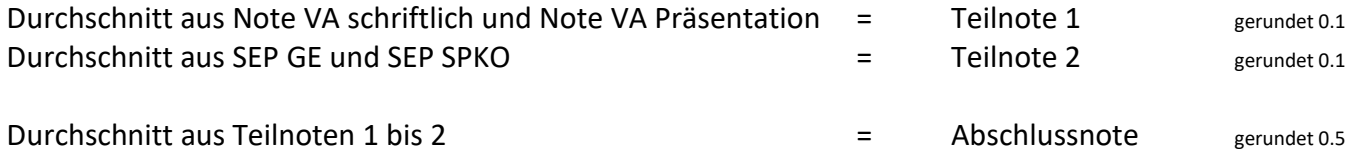

Mit einer Abschlussnote 4.0 oder höher gilt die ABU-Ausbildung als bestanden.

#### <span id="page-9-0"></span>**Office 365 und Apps**

Microsoft stellt Ihnen während Ihrer Ausbildung am BBZ kostenlos die gesamte Office-Suite zur Verfügung. Sie können Apps wie Word, Excel, Powerpoint u.a. online nutzen oder die entsprechenden Programme auf Ihren persönlichen Rechner herunterladen.

Die kostenlose Nutzung der Programme endet am letzten Schultag Ihrer Ausbildung. Anschliessend wird Ihr Konto samt aller Dokumente gelöscht. Für die Sicherung Ihrer Daten sind Sie selber verantwortlich.

Benutzername:

Passwort: \_\_\_\_\_\_\_\_\_\_\_\_\_\_\_\_\_\_\_\_\_\_\_\_\_\_\_\_\_\_\_\_\_\_\_\_\_\_\_\_\_

Onlinezugang über Webbrowser portal.bbz-sh.ch

Bitte installieren Sie folgende Apps auf Ihrem Smartphone:

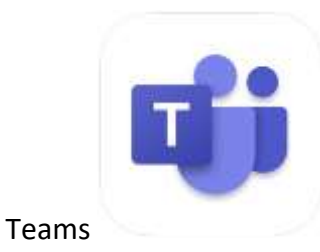

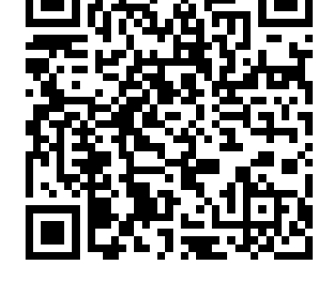

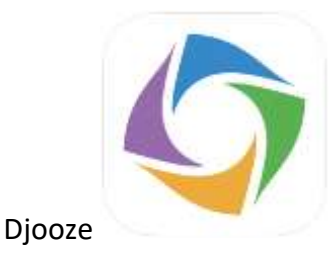

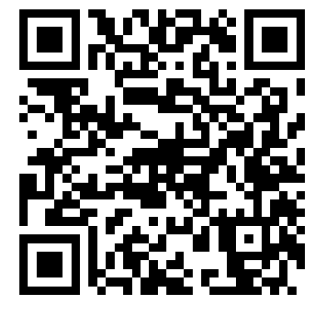

App App Store (iOS) Play Store (Android)

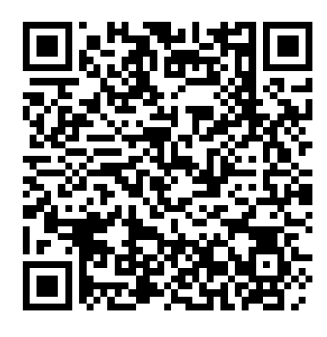

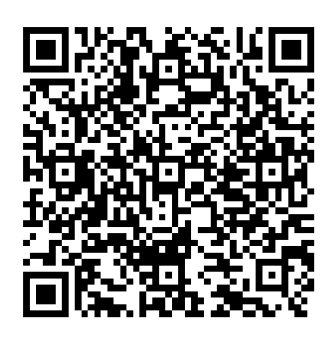

hep PLUS/Allgemeinbildender Unterricht für Erwachsene (APP)

[hep PLUS/Allgemeinbildender](https://www.hep-verlag.ch/abu-nachholbildung-app)  [Unterricht für Erwachsene \(APP\)](https://www.hep-verlag.ch/abu-nachholbildung-app)  [| hep Verlag \(hep-verlag.ch\)](https://www.hep-verlag.ch/abu-nachholbildung-app)

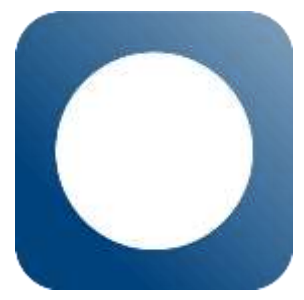

#### <span id="page-10-0"></span>**Kontakt**

Schule **BBZ Schaffhausen** Hintersteig 12 8201 Schaffhausen

> 052 632 21 00 admin@bbz-sh.ch

Schule offen von 7:00 - 22:00 Uhr Sekretariat offen von 8:00 - 12:00 Uhr und 13:30 - 16:00 Uhr

Lehrer **BBZ Schaffhausen** Cordula Schneckenburger Hintersteig 12 8201 Schaffhausen

> 079 694 20 68 Cordula.schneckenburger@bbz-sh.ch

Kommunikation über Teams-App

#### Platz für Notizen

BBZ Schaffhausen Hintersteig 12 8201 Schaffhausen

#### [www.bbz-sh.ch](http://www.bbz-sh.ch/)

© Projektgruppe Schullehrplan 2018

ABU-Verantwortliche: Cordula Schneckenburger

Autorin: Cordula Schneckenburger

Schaffhausen, den 22. November 2022